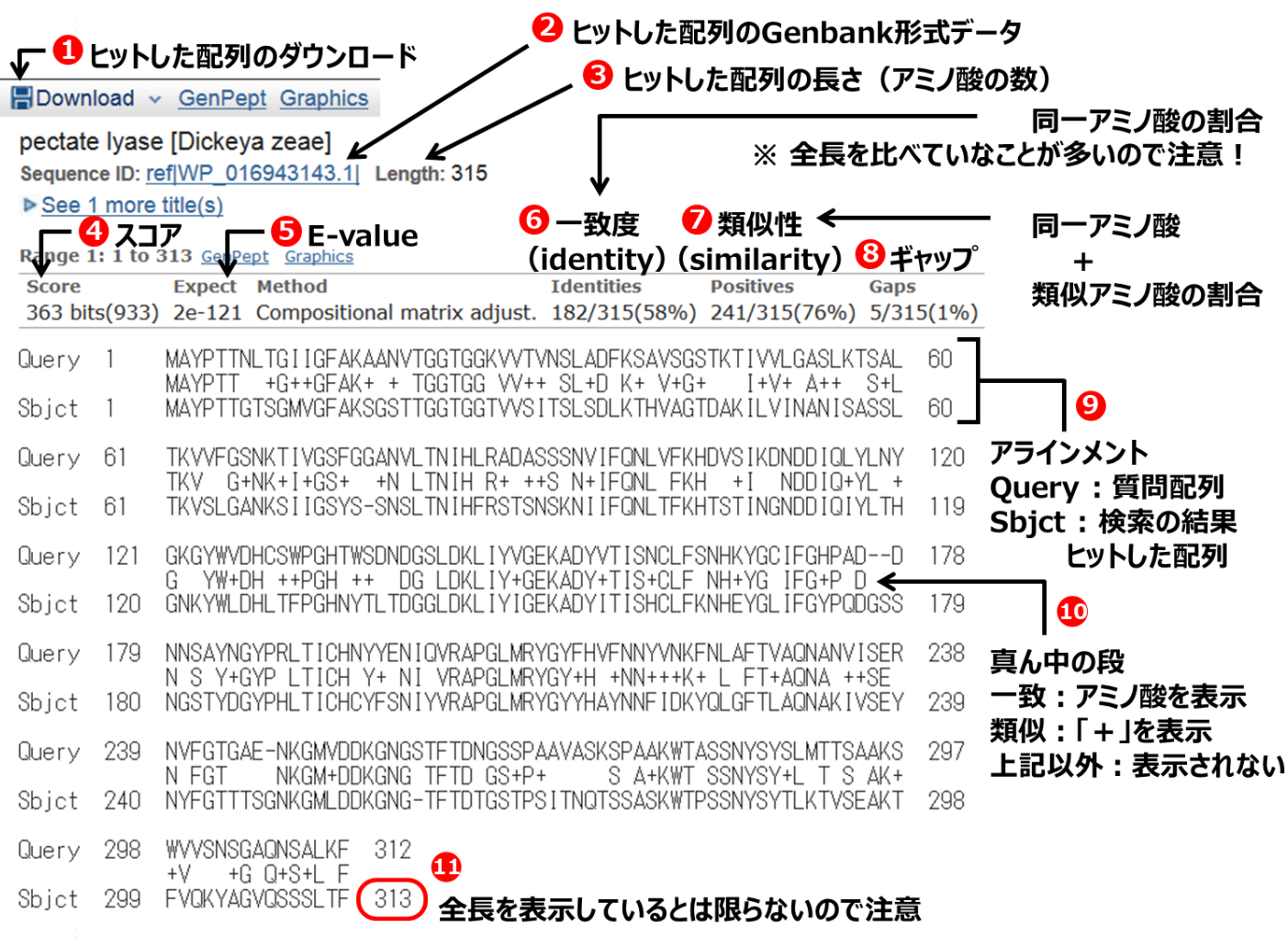

## 図**3.8 BLAST**検索結果のアラインメントの表示例